## **AutoCAD Crack X64**

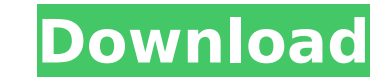

#### **AutoCAD Download**

Even though a majority of CAD operators were trained on mainframe software, there were significant developments in the microcomputer software market that allowed for the development and introduction of AutoCAD as a commerc Editor was released in 1981. BASIC was a very basic language with only a few commands, but it was possible to create a basic program and execute it. In fact, the ability to write a program in a non-computer language like B the mainframe and the desktop. According to James Goslin (Design Software: History and Anecdotes) the first MicroSoft BASIC Editor allowed the creation of "user-friendly" desktop applications. The mainframe BASIC was consi applications using the latter, CAD operators were able to create and run simple, workable programs. Goslin says that prior to the release of BASIC Editor, the only programming languages available to CAD operators were FORT that allowed CAD operators to create user-friendly applications. The BASIC Editor made it possible to create standalone applications and not just simple macros. As a result, the release of BASIC Editor had a significant im the release of BASIC Editor was John Tanner, a product manager at The Raychem Company in Rhode Island. Raychem was a leading supplier of CNC equipment. In 1981, Tanner had been studying the BASIC Editor and had learned the program using BASIC that provided an interface between the microcomputer and the mainframe. The program was called the "Parallel Table", which allowed the microcomputer to control the operation of a mainframe CNC. With the create a program that could translate the shape and axis of a pattern into a CNC program. Tanner's program was able to control the CNC machine through a BASIC Editor. This allowed the operator to select the axis and orient and allow for direct communication between the two. . Tanner's first attempt to create a "

Architectural CAD AutoCAD Architecture is a third-party add-on that allows the creation of arch-design drawings. It uses DXF and DWG files, and supports the following features: construction lines and multi-polygons surface allows the creation of electrical, electronic, mechanical and mechanical design drawings. It uses DWG and DGN files, and supports the following features: AutoCAD Electrical is also available as part of AutoCAD (Home and St and AutoCAD Map 3D Design Suite. AutoCAD Viewer AutoCAD Viewer is a viewing application for AutoCAD Drawing created by a British company called 3D-Software. Transitioning from drawing 2D to a 3D process was time consuming norm. Viewer allows the design team to view and work with AutoCAD files without having to switch between multiple programs or manually convert AutoCAD drawings to another program. It enables the team to create a 3D model f AutoCAD Viewer includes all features of AutoCAD. AutoCAD Viewer is available for AutoCAD, AutoCAD LT, AutoCAD Map 3D, AutoCAD Map 3D Design Suite and AutoCAD Architecture. Roadmap of AutoCAD Architecture The development of release on 11 July 2016. AutoCAD Architecture is a free solution for building architectural design models. It uses.dwg and.dxf files and is available for Windows, macOS and Linux operating systems. See also Autodesk Map 3D design software Category:Computer-aided design software for Windows Category:Dimensional analysis Category:Vector graphics editors Category:Graphics software Category:AutoCAD Category:Computer-related introductions in 1989 Category:Windows-only software Category:Turbo Pascal ca3bfb1094

### **AutoCAD Crack+ Free Download [32|64bit]**

## **AutoCAD**

Click on "File/Add New Drawing" button. Select "AutoCAD 2017" and click "OK" button. Type the license key at "Enter license key" field. You can copy the license key that you get from the link we provide above. Click on "Ok click on "Acad\_1.xml" file that is now in your folder. Make sure that "Align to template" check box is checked and that "Copy template to clipboard" check box is also checked. Click on "Ok" button. Click on "File" button. Drawing" check box is checked and that "Select Template" check box is also checked. Click on "Ok" button. Click on "File" button. Click on "Save File". Click on "Launch". Click on "Load Template". Click on "OK" button. Dou "OK" button. Click on "File" button. Click on "Save File". Click on "Exit". Click on "Exit". Click on "Exit". Click on "Copy to Clipboard". Paste this file into the text editing program (eg. Notepad, WordPad) and remove ev previous version of AutoCAD. The keygen requires an update of the file format of the temporary files. Click on "Install - Skip" button if you don't want to update the temporary files. After the installation is finished, it AutoCAD.

### **What's New in the?**

Improve your drawing experience with Markup Assist. Assist with annotations, inserting texts, and correcting drawings and drawing sets. (video: 1:05 min.) Apply Material Properties: AutoCAD combines material and surface pr complex, colorful surface. Applying Material Properties, such as color, reflects a virtual surface on a 2D object or region of a 3D model. You can choose the type of surface and create new materials without coding or drawi instantly display your results on the drawing. (video: 2:05 min.) Actions that require an action step can be completed as a single command. To do this, use the Automatic toolbar to convert simple actions into command steps single command. (video: 1:50 min.) AutoCAD Learning Tools: Discover the new features of AutoCAD on the Autodesk online Learning Zone. Read over 1,600 Autodesk University training videos and learn more about AutoCAD in the includes a tutorial, practice assignments, and AutoCAD tips. See sample content from Autodesk University for the best learning experience. See new actions on the Learn Interactive Path, including the Edit Stroke, Align, Ex Function. This function allows you to create a PDF from AutoCAD drawings, and, in some cases, create AutoCAD drawings from PDFs. User Interface Improvements: Get the new user interface with a clean and modern look. The use ribbon or in the menus using the recently added Recent Commands button on the flyout menu. The new Shape Manager makes it easy to organize and edit 3D and 2D object and surface properties, creating shapes, groups, models, vectors, arcs, and curves with the new enhanced Drafting toolbar. Use the Eraser and Shape Layer tools to quickly

# **System Requirements For AutoCAD:**

PDA Phone/Tablet (iOS 8 or higher recommended) Remote Controller (iOS 8 or higher recommended) USB Cable (USB 2.0 High Speed Recommended) No prior digital manufacturing experience required. We are currently focused on work with a small amount of beta users. Feel free to ask any questions.Q: Can you create IList from a Dictionary? I would like to create an IList from a Dictionary

<https://fortworth-dental.com/autocad-crack-license-code-keygen-updated/> <https://beznaem.net/wp-content/uploads/2022/07/haltaj.pdf> <http://www.lagradinita.ro/?p=5147> <http://shaeasyaccounting.com/autocad-24-1-crack-download-x64/> <https://nadiasalama.com/autocad-april-2022-2/> [https://vdianying.cc/wp-content/uploads/2022/07/AutoCAD\\_\\_Crack\\_\\_Patch\\_With\\_Serial\\_Key\\_MacWin.pdf](https://vdianying.cc/wp-content/uploads/2022/07/AutoCAD__Crack__Patch_With_Serial_Key_MacWin.pdf) [http://saintlouispartners.org/wp-content/uploads/2022/07/AutoCAD\\_Updated.pdf](http://saintlouispartners.org/wp-content/uploads/2022/07/AutoCAD_Updated.pdf) <https://vdianying.cc/wp-content/uploads/2022/07/makfroz.pdf> [https://parisine.com/wp-content/uploads/2022/07/AutoCAD\\_Crack\\_Free\\_Download\\_X64\\_Updated2022.pdf](https://parisine.com/wp-content/uploads/2022/07/AutoCAD_Crack_Free_Download_X64_Updated2022.pdf) <https://buycoffeemugs.com/autocad-21-0-crack-download-pcwindows/> <https://lutce.ru/wp-content/uploads/2022/07/squinels.pdf> <http://infoimmosn.com/?p=27107> <https://mohacsihasznos.hu/advert/autocad-20-0-crack-full-product-key/> [http://media.snuff24.se/2022/07/AutoCAD\\_Crack\\_With\\_License\\_Key\\_3264bit.pdf](http://media.snuff24.se/2022/07/AutoCAD_Crack_With_License_Key_3264bit.pdf) <http://www.studiofratini.com/wp-content/uploads/2022/07/bethdawn.pdf> <https://www.batiksukses.com/autocad-crack-registration-code-april-2022/> <https://fraenkische-rezepte.com/autocad-23-0-crack-download-mac-win-2/> <https://www.greatescapesdirect.com/wp-content/uploads/2022/07/almjays.pdf> <http://findmallorca.com/autocad-2017-21-0-crack-product-key-full-win-mac-latest-2022/> <https://tinilist.com/wp-content/uploads/2022/07/AutoCAD-50.pdf>